### **HISPASEC**

**Praktyczne podejście do testowania bezpieczeństwa implementacji obsługi formatów danych**

**by Gynvael Coldwind**

# **Gynvael Coldwind**

**Dramatis Personæ**

**- obecnie spec. ds. bezp. IT @ Hispasec - wcześniej ArcaBit - autor kilku artykułów (Hakin9 i Xploit) - prowadzi bloga technicznego [\(http://gynvael.coldwind.pl\)](http://gynvael.coldwind.pl/) - team Vexillium (http://vexillium.org)**

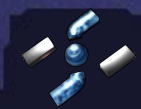

#### **Menu**

**1. Budowa aplikacji a wektory ataku 2. Jak szukać błędów? 3. Różnice w interpretacji dokumentacji 4. Case study – BMP 5. Case study – GIF 6. Inne – RAR, ZIP, FTP 7. Podsumowanie**

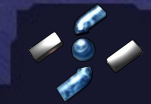

#### **Budowa aplikacji**

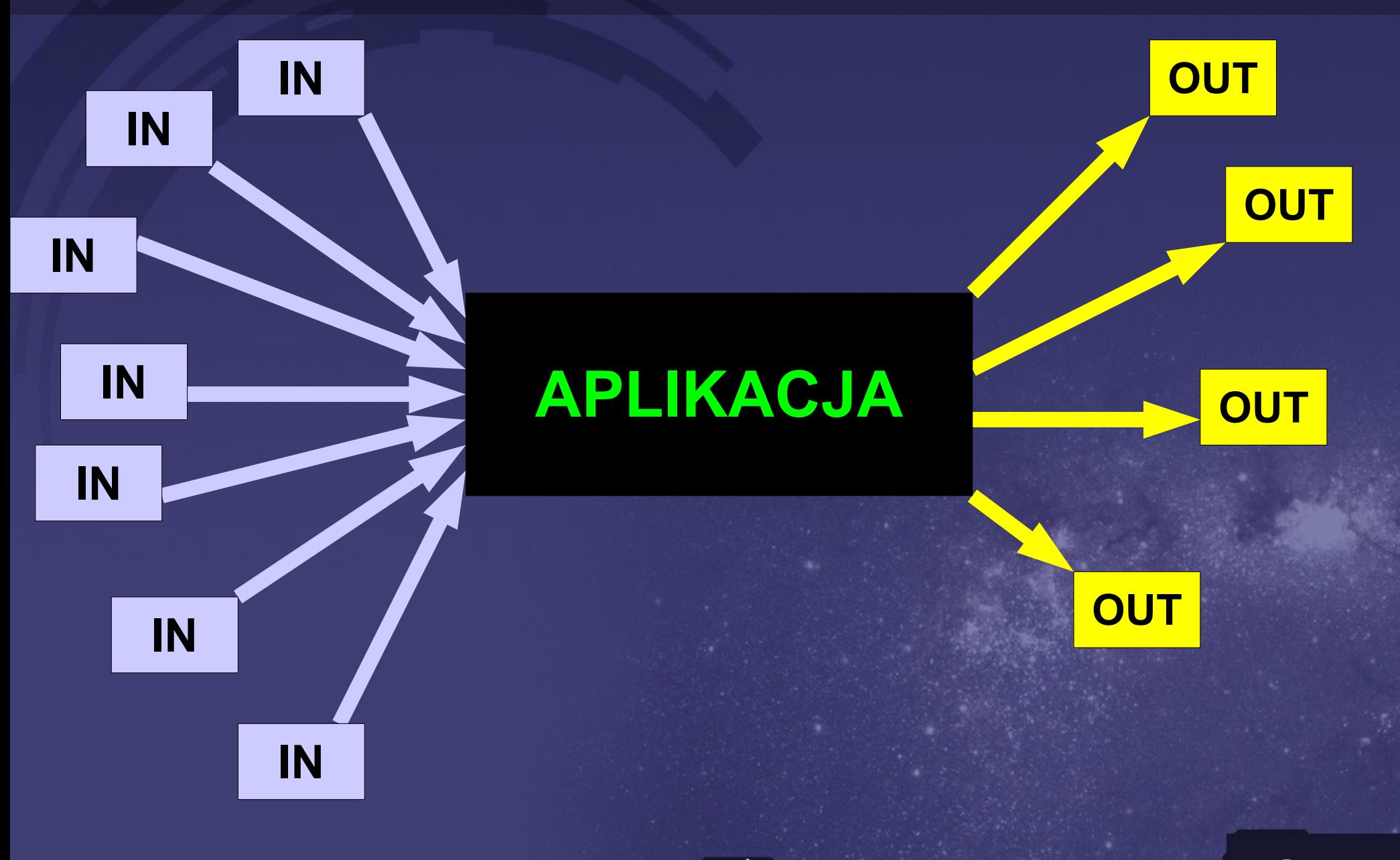

#### **Aplikacja składa się z wielu modułów**

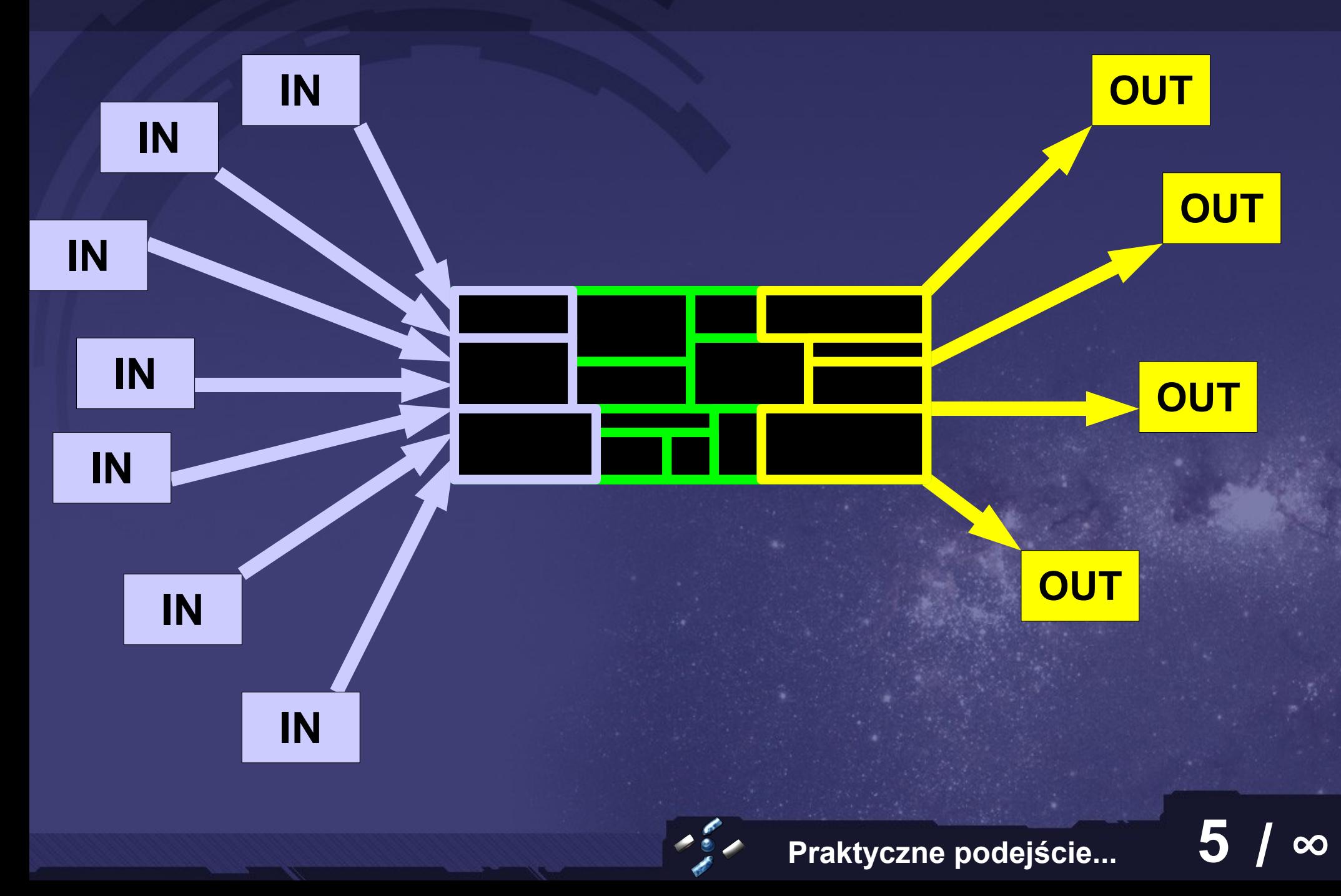

#### **Wejście, przetwarzanie, wyjście**

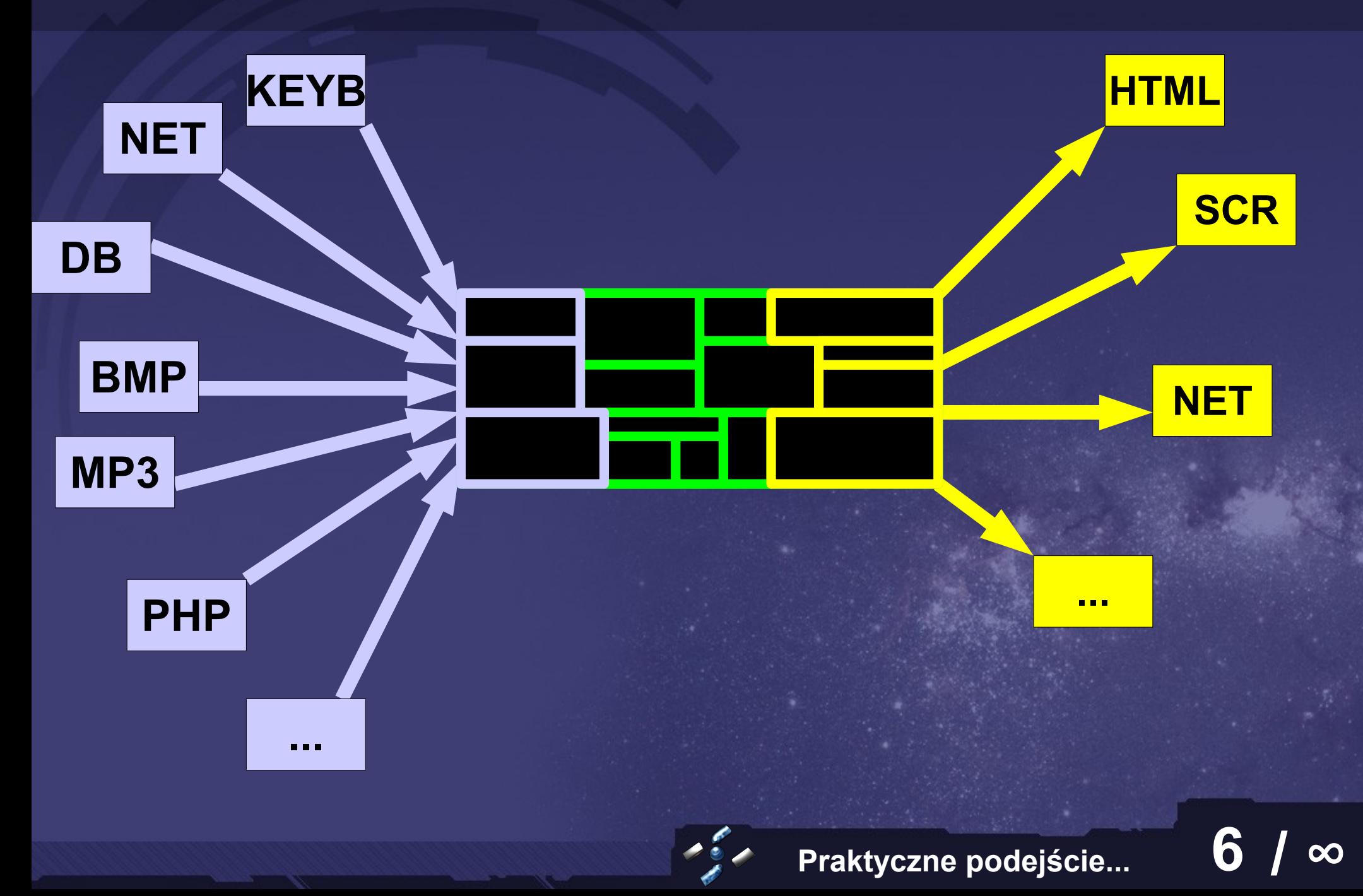

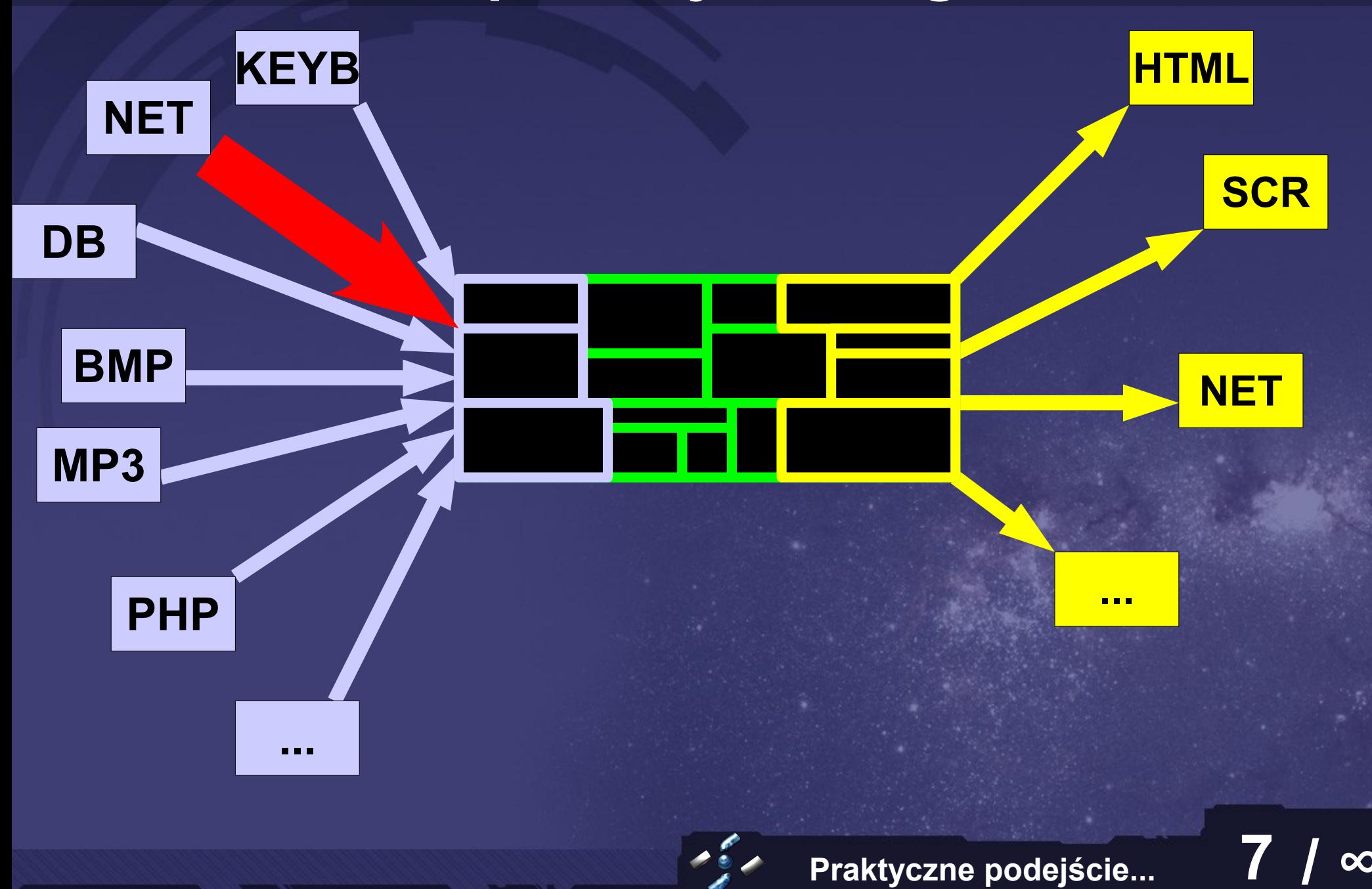

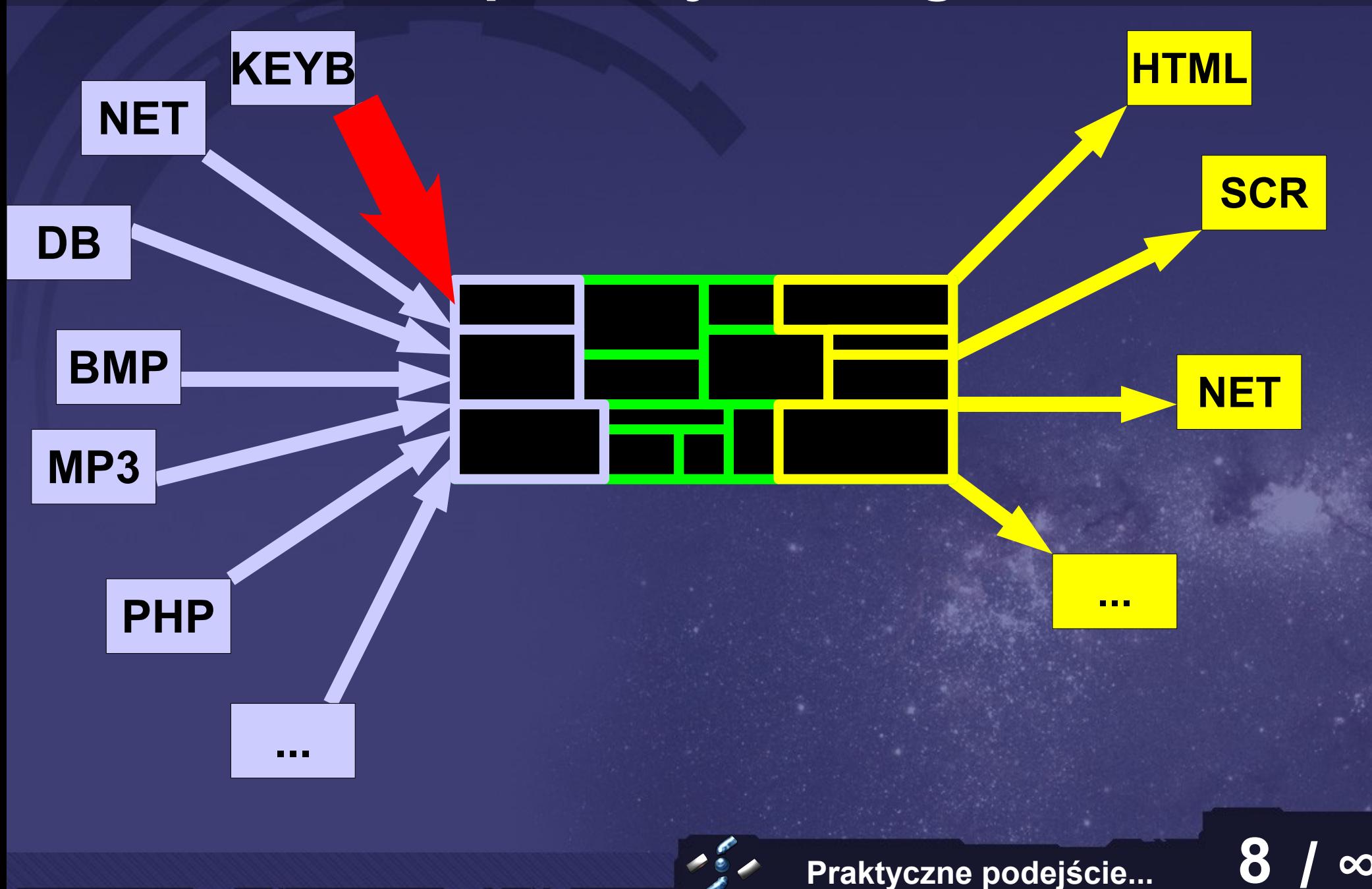

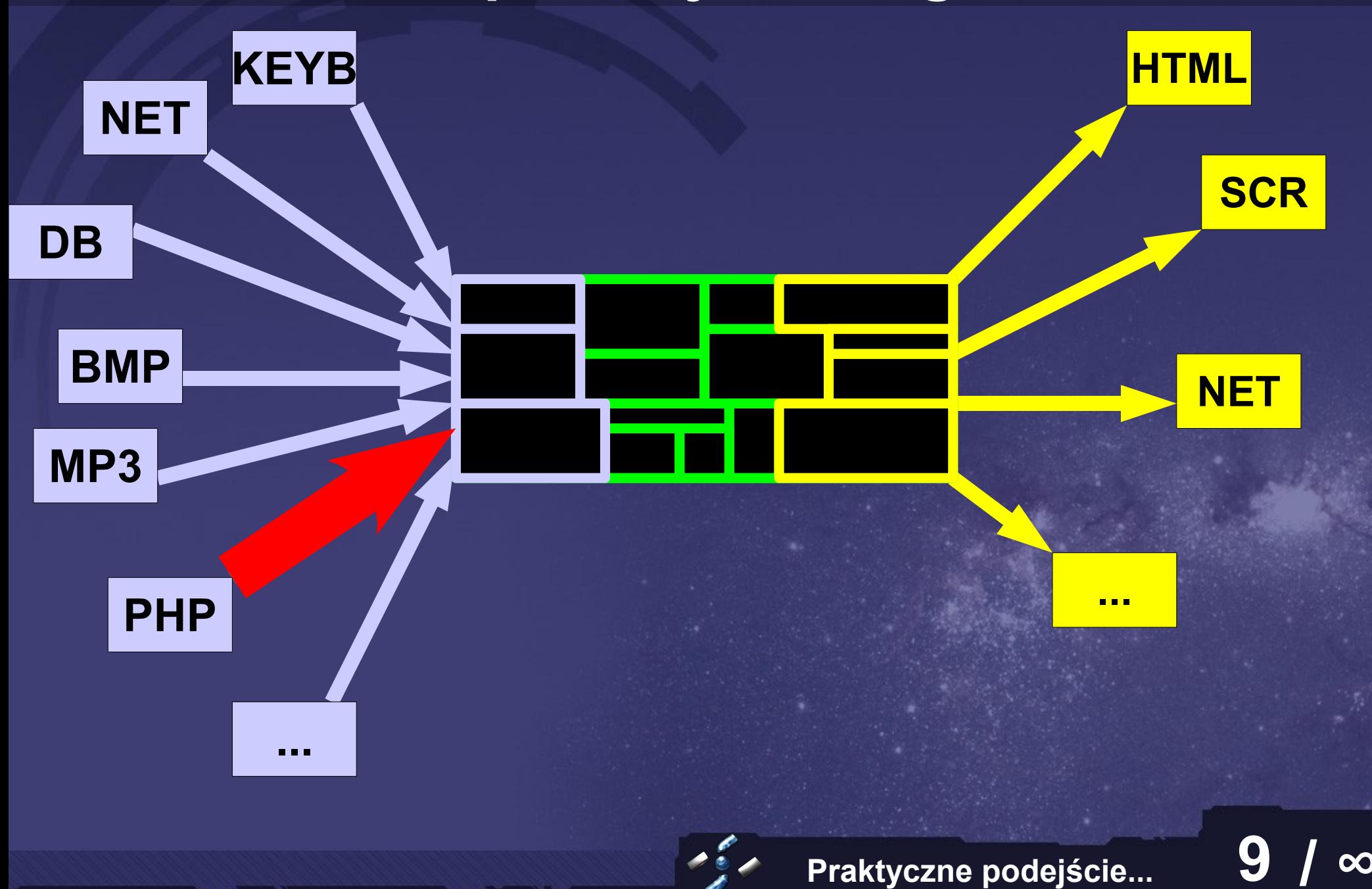

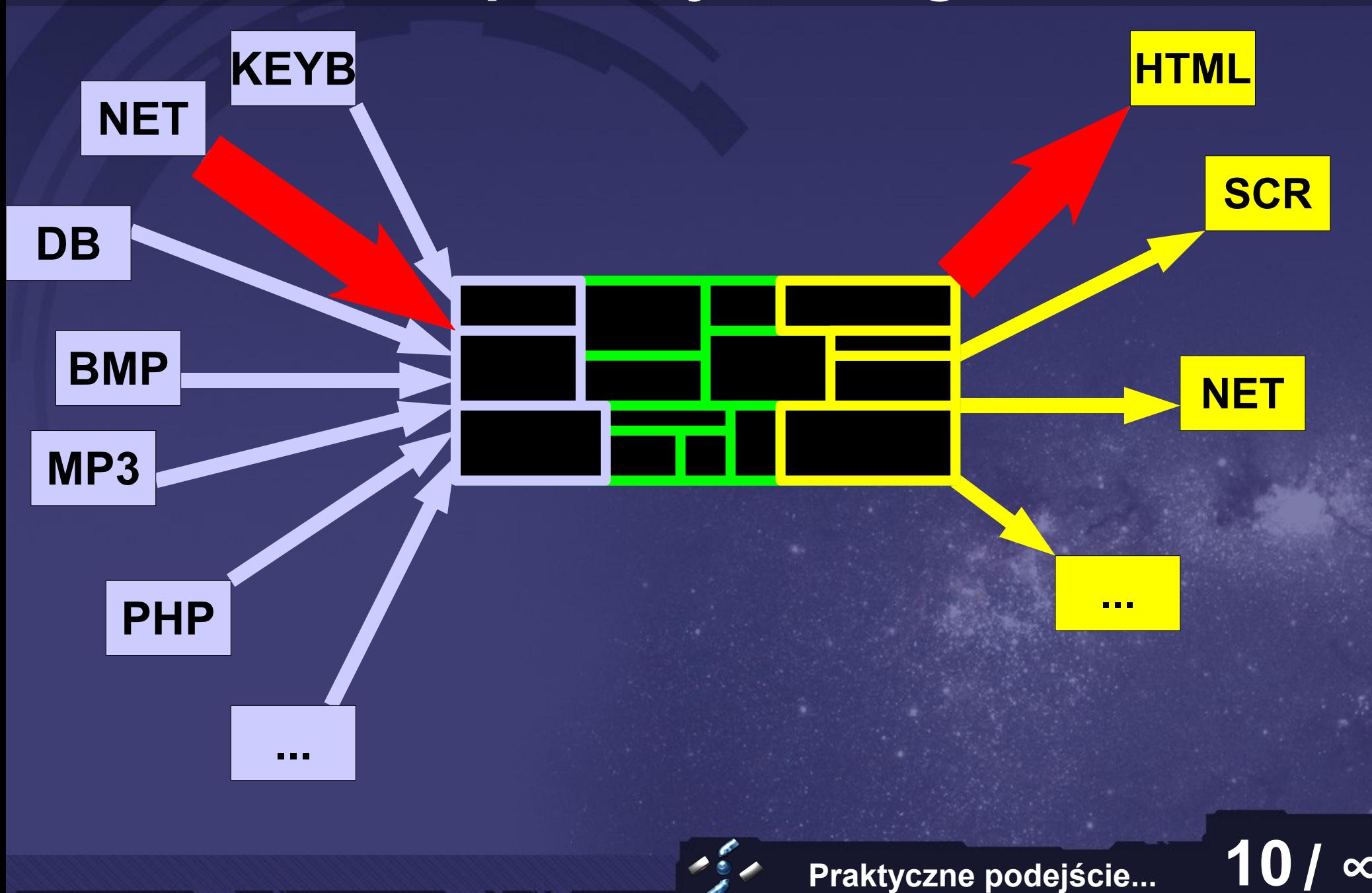

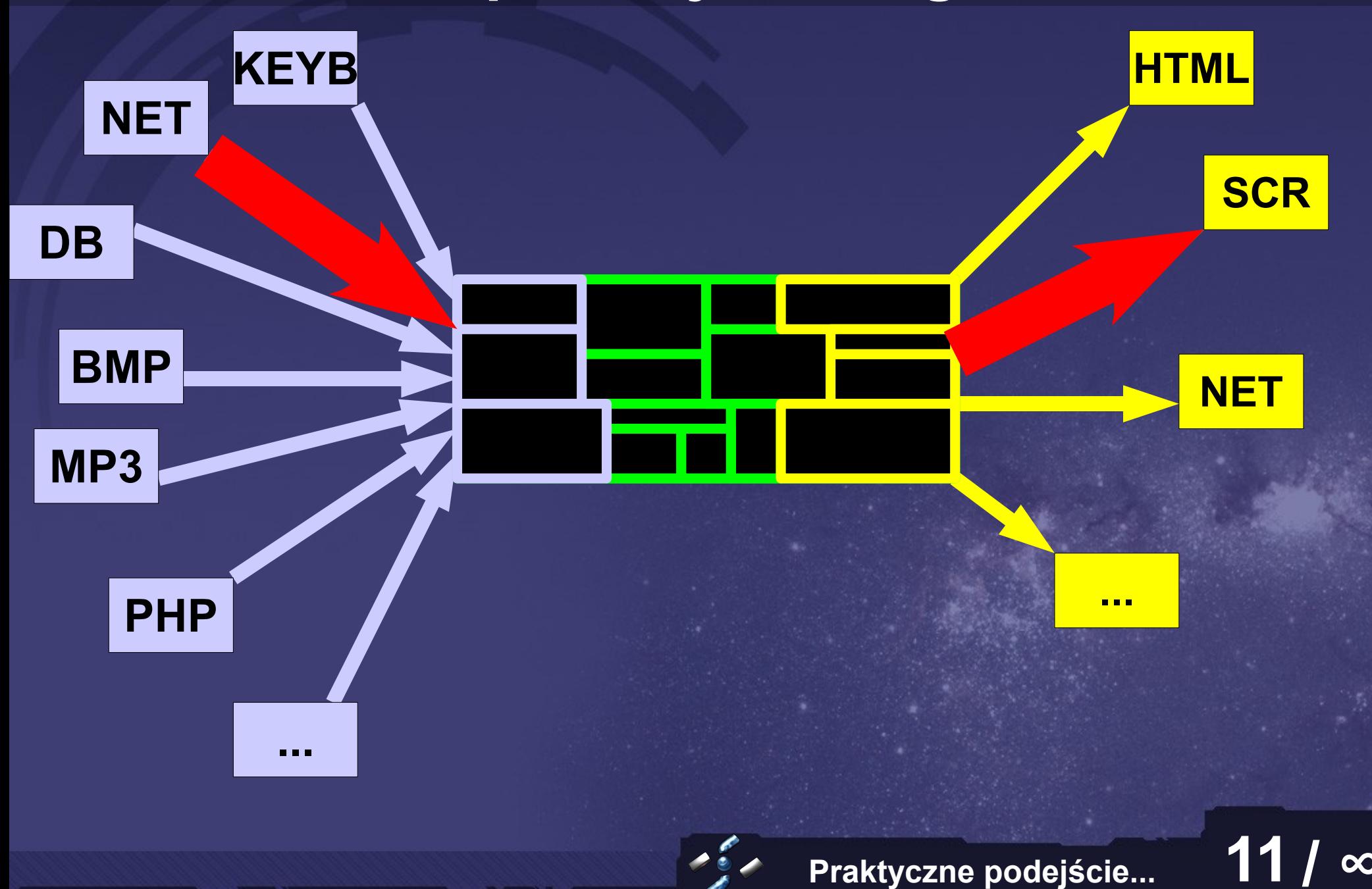

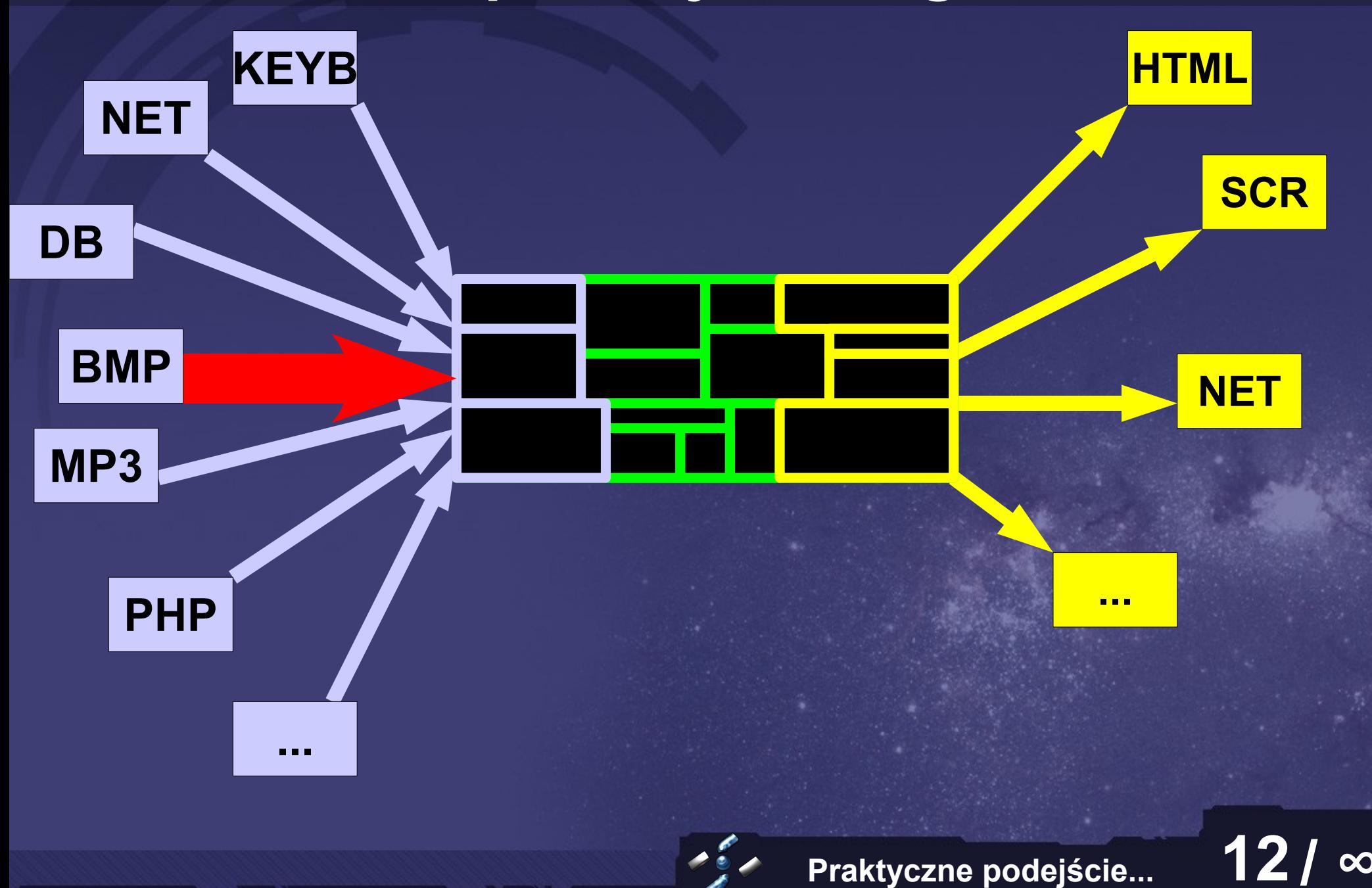

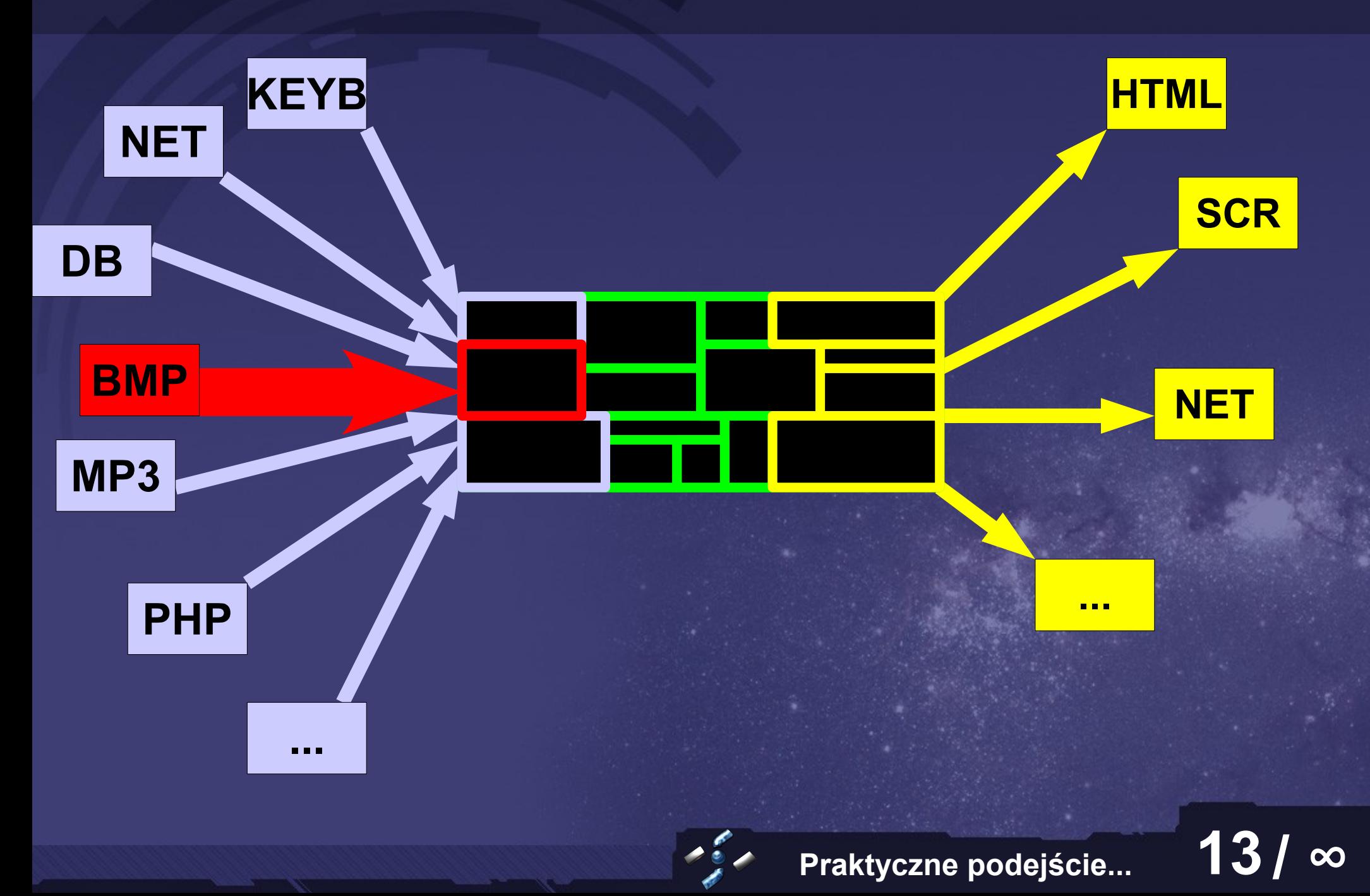

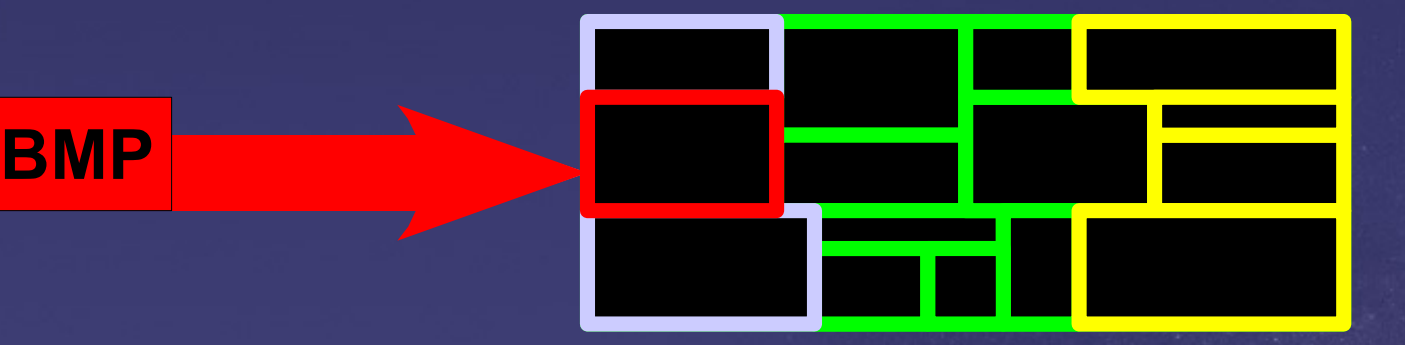

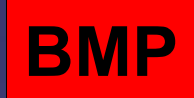

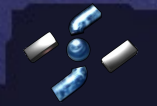

**Praktyczne podejście... 14 / ∞**

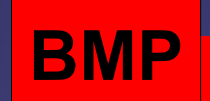

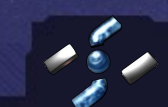

**Praktyczne podejście... 15 / ∞**

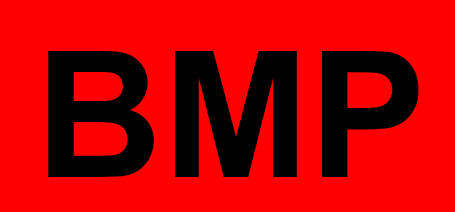

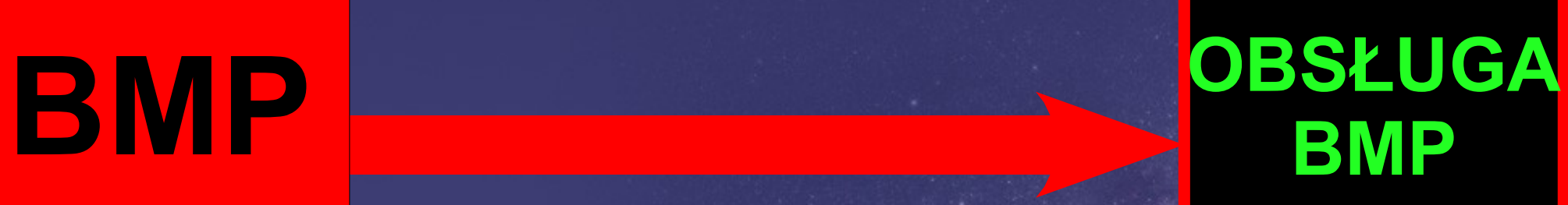

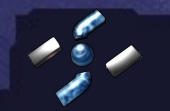

**Praktyczne podejście... 16 / ∞**

#### **Metoda A: (app oriented)** "Czytając" kod obsługujący format

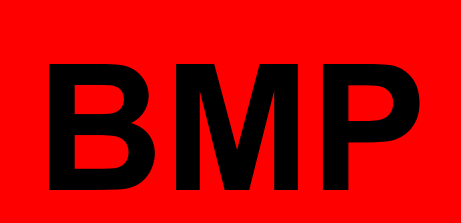

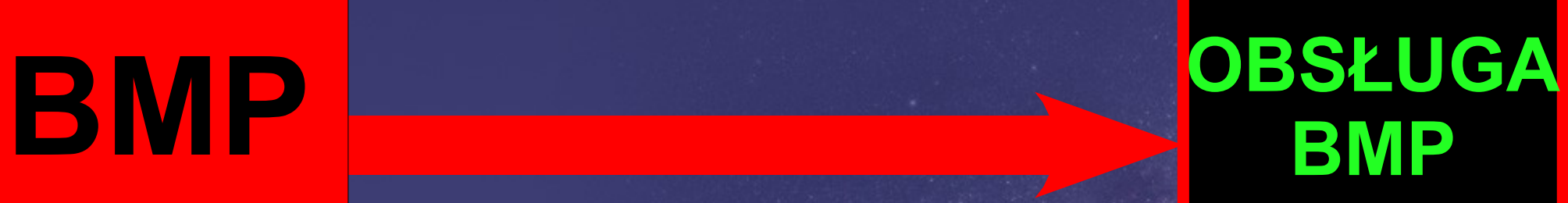

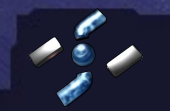

**Praktyczne podejście... 17 / ∞**

#### **Metoda B: (data oriented)** Analizując format wejściowy

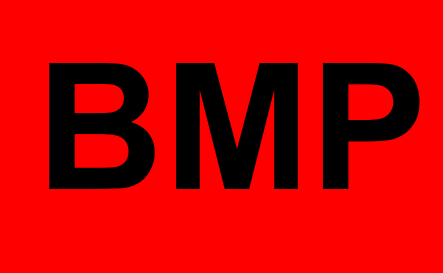

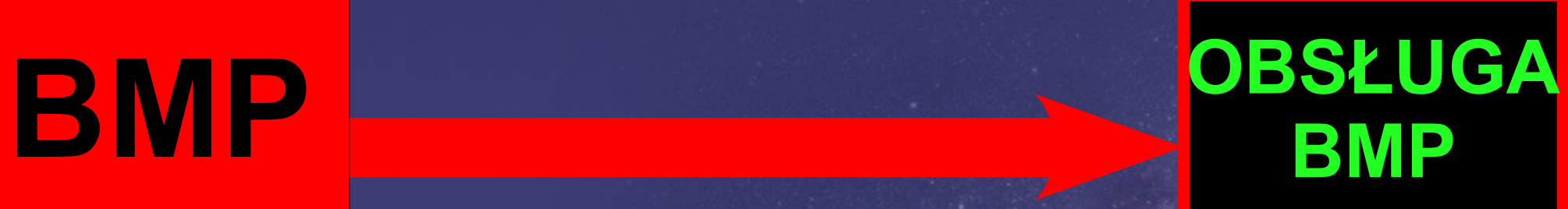

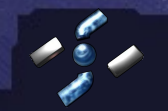

**Praktyczne podejście...** 

Zorientowanie na format wejściowy pozwala naraz testować kilka-kilkanaście aplikacji

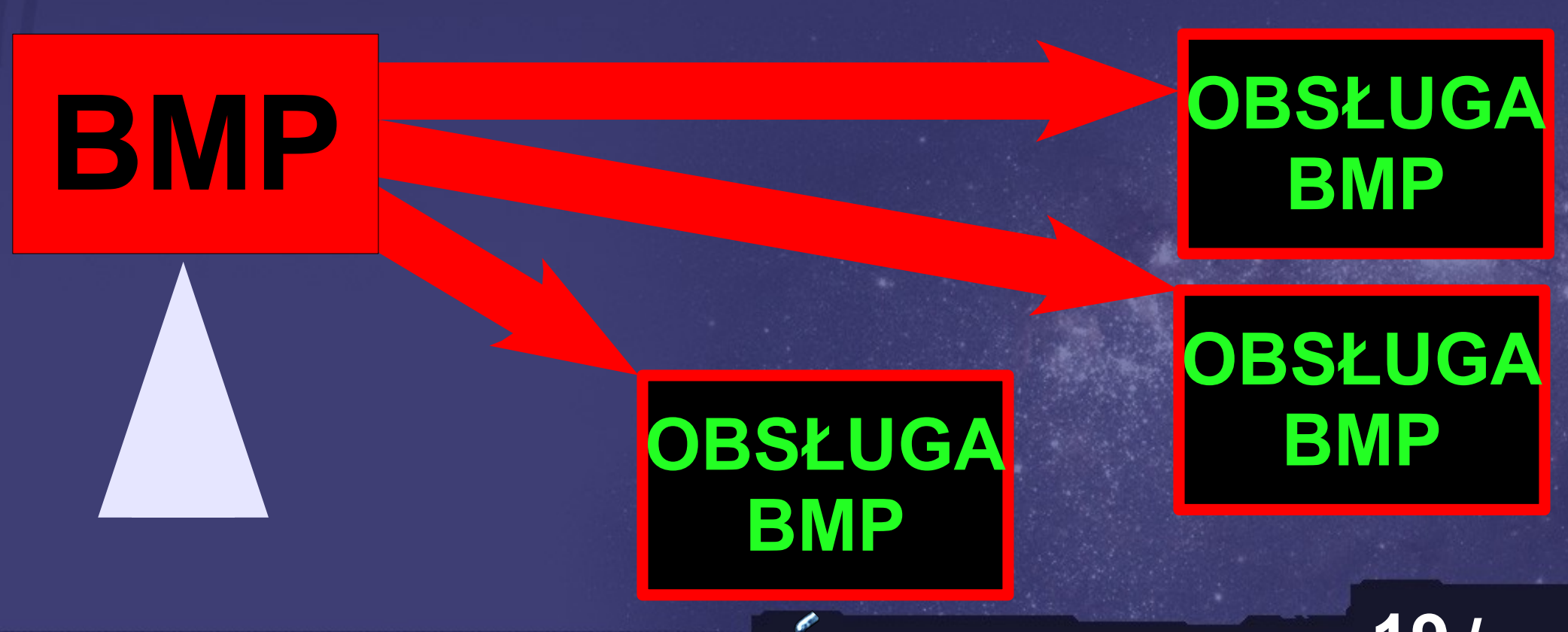

#### **KROK 1** Wybierz format/protokół który chcesz analizować

#### **Metoda 1: mam ulubioną aplikację... Metoda 2: format XYZ brzmi fajnie! Metoda 3: rand()**

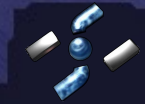

#### **KROK 2** Zdobądź dokumentacje!

**[http://www.wotsit.org](http://www.wotsit.org/) [http://en.wikipedia.org](http://en.wikipedia.org/) <http://www.faqs.org/rfcs/> Use google, Luke!**

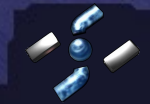

#### **KROK 3** Napisz program tworzący prawidłowy pakiet/plik

C/C++/Java/Python/etc

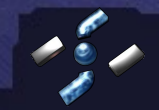

**KROK 4** Rozpocznij analizę dokumentacji (**o tym za chwilę**), modyfikując stworzony wcześniej program tak, aby generował "poprawione" pakiety/pliki

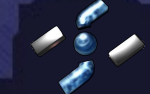

#### **KROK 5** Sprawdź jak zachowują się wybrane aplikacje gdy "zjedzą" "poprawiony" pakiet/plik

(exception monitor, debugger)

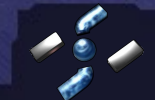

#### **Różnice w interpretacji**

#### **Programista vs Bughunter**

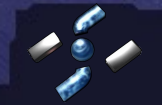

**Praktyczne podejście... 25 / ∞**

#### **...cytat z dokumentacji...**

#### **Co myśli programista**

#### **Co myśli bughunter**

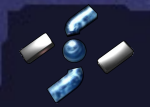

#### **Bezpośrednio po nagłówku znajdują się dane obrazu...**

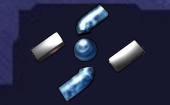

#### **Bezpośrednio po nagłówku znajdują się dane obrazu...**

**Po nagłówku na pewno będą dane obrazu**

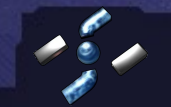

#### **Bezpośrednio po nagłówku znajdują się dane obrazu...**

#### **Po nagłówku na pewno będą dane obrazu**

### **Utnę plik po nagłówku ;F**

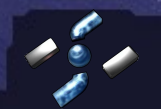

#### **Wartość pola SIZE musi być mniejsza lub równa 16**

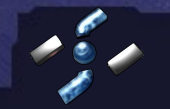

#### **Wartość pola SIZE musi być mniejsza lub równa 16**

**Wartość pola SIZE zawsze będzie <= 16**

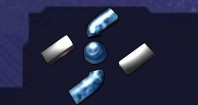

#### **Wartość pola SIZE musi być mniejsza lub równa 16**

**Wartość pola SIZE zawsze będzie <= 16** **Ustawie SIZE na 55 i zobaczę co się stanie...**

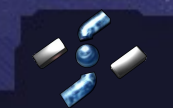

### **Różnice w interpretacji Programista vs Bughunter Pole NR\_KOLOR określa ilość kolorów w palecie**

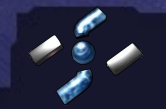

### **Różnice w interpretacji Programista vs Bughunter Pole NR\_KOLOR określa ilość kolorów w palecie**

**Wszystkie numery kolorów w obrazie są <= NR\_KOLOR**

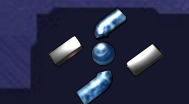

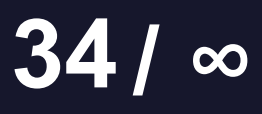

#### **Pole NR\_KOLOR określa ilość kolorów w palecie**

### **Wszystkie numery kolorów w obrazie są <= NR\_KOLOR**

**Powiem że paleta ma 20 kolorów, po czym użyje koloru numer 55 w obrazie!**

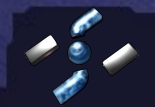

#### **Chunk PALETA zawiera paletę kolorów dla całego obrazu**

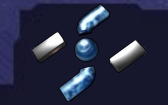
### **Chunk PALETA zawiera paletę kolorów dla całego obrazu**

**Chunk PALETA wystąpi tylko raz, bo nikt nie używa więcej niż jednej palety**

### **Chunk PALETA zawiera paletę kolorów dla całego obrazu**

**Chunk PALETA wystąpi tylko raz, bo nikt nie używa więcej niż jednej palety**

### **Wrzucę 10 palet!**

### **Chunk PALETA zawiera paletę kolorów dla całego obrazu**

**Chunk PALETA wystąpi tylko raz, bo nikt nie używa więcej niż jednej palety**

### **Wrzucę 10 palet! Albo żadnej!**

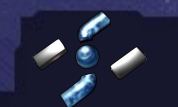

### **Implementacja powinna sprawdzać czy XYZ jest poprawne**

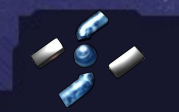

### **Implementacja powinna sprawdzać czy XYZ jest poprawne**

### **Nie chcę mi się...**

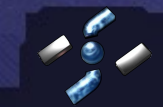

**Praktyczne podejście...** 

### **Implementacja powinna sprawdzać czy XYZ jest poprawne**

### **Nie chcę mi się...**

### **Ciekawe czy programiście się chciało...**

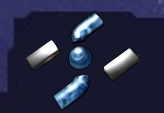

### **Pole OFFSET zawiera offset danych w pliku**

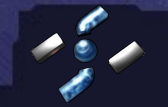

### **Pole OFFSET zawiera offset danych w pliku**

**Wartość OFFSET pokazuje gdzieś w środku pliku na dane**

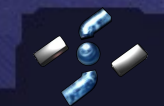

### **Pole OFFSET zawiera offset danych w pliku**

**Wartość OFFSET pokazuje gdzieś w środku pliku na dane**

**Ustawie OFFSET ujemne lub większe od wielkości pliku**

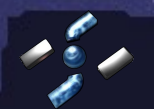

### **Każdy chunk ma pole NEXT które mówi gdzie jest następny chunk**

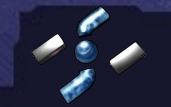

### **Każdy chunk ma pole NEXT które mówi gdzie jest następny chunk**

**O! lista chunków! Przejdę sobie po niej w pętli**

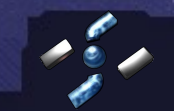

### **Każdy chunk ma pole NEXT które mówi gdzie jest następny chunk**

**O! lista chunków! Przejdę sobie po niej w pętli**

**O! Zapętlona lista chunków! Niech któryś wskazuje sam na siebie!**

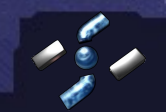

### **Programista vs Bughunter**

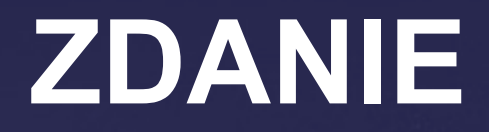

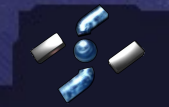

**Praktyczne podejście... 49 / ∞**

### **Programista vs Bughunter**

### **ZDANIE**

**ZDANIE na pewno jest prawdziwe i wszyscy wg niego tworzą pliki / pakiety!**

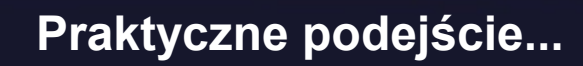

### **Programista vs Bughunter**

### **ZDANIE**

**ZDANIE na pewno jest prawdziwe i wszyscy wg niego tworzą pliki / pakiety!**

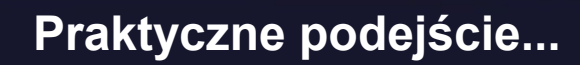

**← :)**

### **Co jest złe? Formaty czy implementacje?**

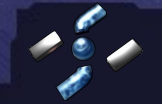

**Praktyczne podejście...** 

### **Enter teh BMP**

### **Case study - BMP**

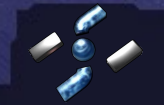

**Praktyczne podejście... 53 / ∞**

### **Enter teh BMP**

**BMP w skrócie:**

**- bardzo prosty format graficzny - brak kompresji lub kompresja RLE - znany z duużych plików - znany z Windowsa :) - obsługuje do 8 bitów z paletą - obsługuje od 16 do 32 bitów RGB**

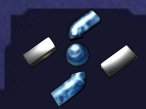

### **Enter teh BMP**

### **Budowa BMP**

**BITMAPFILEHEADER**

**BITMAPINFOHEADER**

#### **PALETTE**

#### **IMAGE DATA**

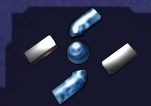

#### **BITMAPFILEHEADER**

#### **BITMAPINFOHEADER**

**PALETTE**

#### **IMAGE DATA**

**UINT bfType; DWORD bfSize; UINT bfReserved1; UINT bfReserved2; DWORD bfOffBits;**

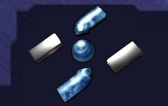

### **BITMAPFILEHEADER**

#### **BITMAPINFOHEADER**

**PALETTE**

#### **IMAGE DATA**

**UINT bfType; DWORD bfSize; UINT bfReserved1; UINT bfReserved2; DWORD bfOffBits;**

### **Specifies the size of the file, in bytes.**

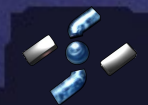

#### **BITMAPINFOHEADER BITMAPFILEHEADER**

**PALETTE**

#### **IMAGE DATA**

**UINT bfType; DWORD bfSize; UINT bfReserved1; UINT bfReserved2; DWORD bfOffBits;**

**Specifies the byte offset from the BITMAPFILEHEADER structure to the actual bitmap data in the file. (demo 001 002)**

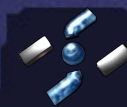

### **BITMAPFILEHEADER BITMAPINFOHEADER**

#### **PALETTE**

#### **IMAGE DATA**

**DWORD biSize; (1 of 2) LONG biWidth; LONG biHeight; WORD biPlanes; WORD biBitCount; DWORD biCompression;**

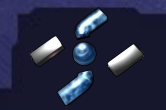

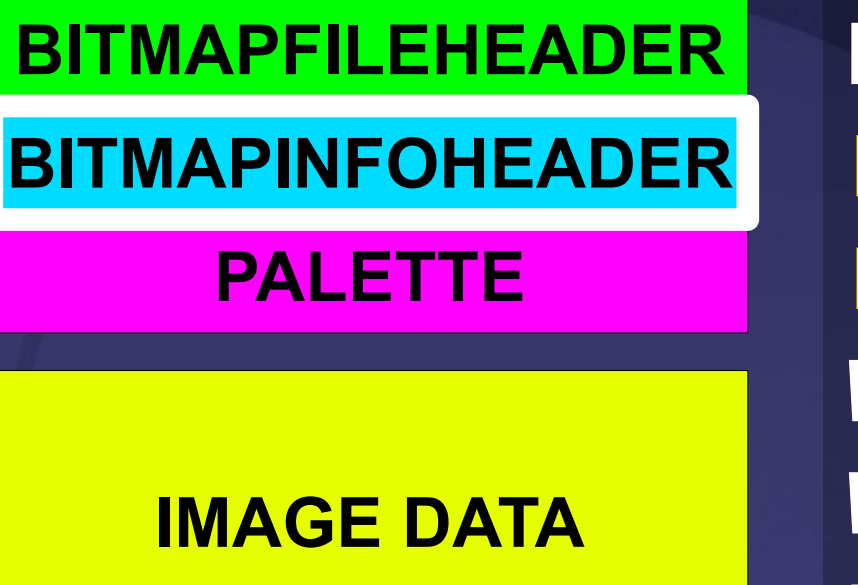

**DWORD biSize; (1 of 2) LONG biWidth; LONG biHeight; WORD biPlanes; WORD biBitCount; DWORD biCompression;**

**Specifies the width/height of the bitmap, in pixels. (SZ = biWidth \* biHeight \* biBitCount/8) (memory DoS, Int Overflow, Sig/UnSig)**

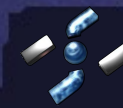

### **IMAGE DATA PALETTE BITMAPFILEHEADER BITMAPINFOHEADER**

**DWORD biSize; (1 of 2) LONG biWidth; LONG biHeight; WORD biPlanes; WORD biBitCount; DWORD biCompression;**

**Specifies the number of planes for the target device. This member must be set to 1.**

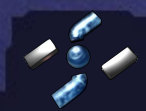

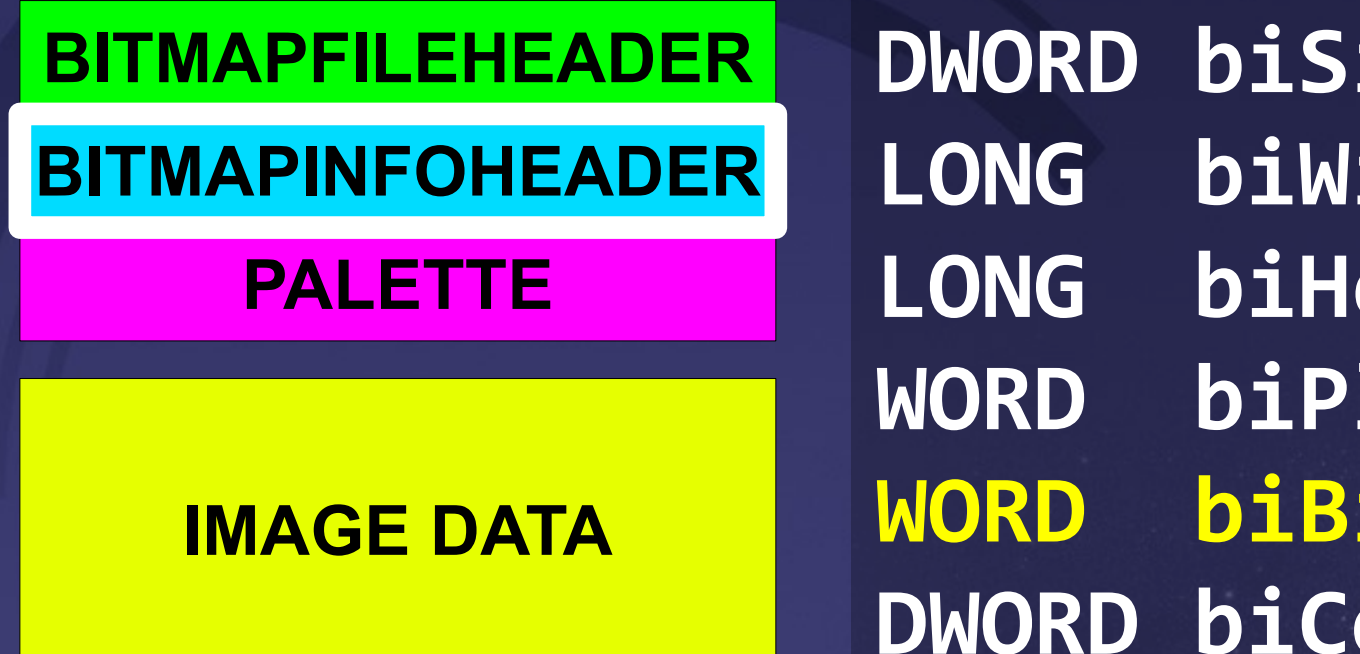

**DWORD biSize; (1 of 2) LONG biWidth; LONG biHeight; WORD biPlanes; WORD biBitCount; DWORD biCompression;**

**Specifies the number of bits per pixel. This value must be 1, 4, 8, or 24. (32 bits?)**

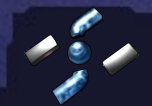

#### **BITMAPFILEHEADER BITMAPINFOHEADER**

#### **PALETTE**

#### **IMAGE DATA**

 **(2 of 2) DWORD biSizeImage; LONG biXPelsPerMeter; LONG biYPelsPerMeter; DWORD biClrUsed; DWORD biClrImportant;**

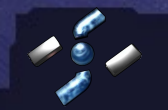

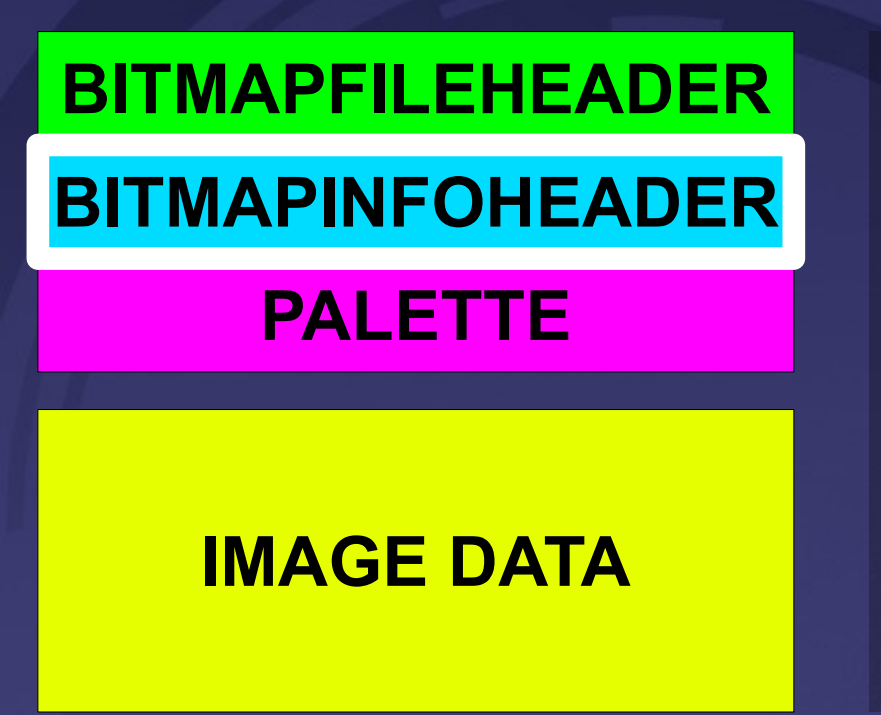

 **(2 of 2) DWORD biSizeImage; LONG biXPelsPerMeter; LONG biYPelsPerMeter; DWORD biClrUsed; DWORD biClrImportant;**

**Specifies the number of color indexes in the color table actually used by the bitmap. […] the biClrUsed member must be set to zero or to the actual size of the color table.**

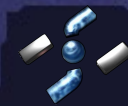

### **Bitmap File Header**

**biClrUsed = 3**

**Random data**

**00: #121212**

**01: #AB1111**

**02: #009900**

**Random data**

**Random data**

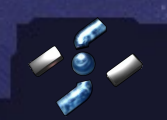

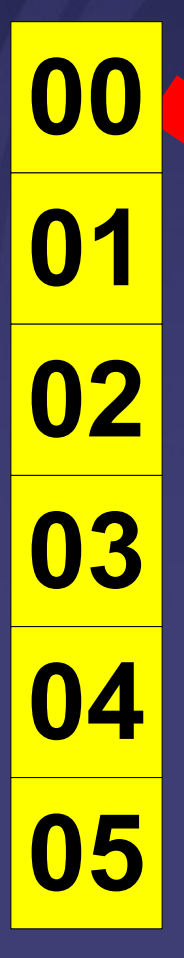

### **biClrUsed = 3**

**Random data**

**00: #121212**

**01: #AB1111**

**02: #009900**

**Random data**

**Random data**

### **#000000 00: #121212**

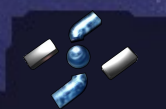

### **Bitmap File Header**

### **biClrUsed = 3**

**Random data**

**00: #121212**

**01: #AB1111**

**02: #009900**

**Random data**

**Random data**

## **#000000 00: #121212 #000000 01: #AB1111**

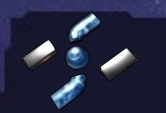

### **Bitmap File Header**

**biClrUsed = 3**

**Random data**

**00: #121212**

**01: #AB1111**

**02: #009900**

**Random data**

**Random data**

**#000000 00: #121212 #000000 01: #AB1111 #000000 02: #009900**

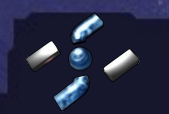

### **Bitmap File Header**

**biClrUsed = 3**

**Random data**

**00: #121212**

**01: #AB1111**

**02: #009900**

**Random data**

**Random data**

**#000000 00: #121212 #000000 01: #AB1111 #000000 02: #009900**

### **Random data**

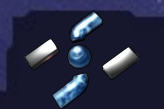

### **Bitmap File Header**

**biClrUsed = 3**

**Random data**

**00: #121212**

**01: #AB1111**

**02: #009900**

**Random data**

**Random data**

**#000000 00: #121212 #000000 01: #AB1111 #000000 02: #009900 Random data Random data** 

**Praktyczne podejście... 70 / ∞**

### **Demo 003**

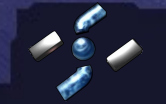

**Praktyczne podejście... 71 / ∞**

### **RLE**

#### **BITMAPFILEHEADER**

#### **BITMAPINFOHEADER**

**PALETTE**

#### **IMAGE DATA**

**Run Length Encoding: biCompression = BI\_RLE8 biCompression = BI\_RLE4**

**...**

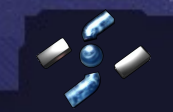
#### **BITMAPFILEHEADER**

#### **BITMAPINFOHEADER**

**PALETTE**

#### **IMAGE DATA**

**Run Length Encoding: biCompression = BI\_RLE8 biCompression = BI\_RLE4**

**AAAAAAAAAABBBBCCCCCABCABCAAAAA**

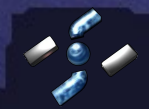

#### **BITMAPFILEHEADER**

#### **BITMAPINFOHEADER**

**PALETTE**

#### **IMAGE DATA**

**Run Length Encoding: biCompression = BI\_RLE8 biCompression = BI\_RLE4**

**AAAAAAAAAABBBBCCCCCABCABCAAAAA**

#### **10 'A'**

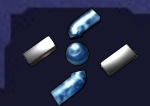

**Praktyczne podejście... 74 / ∞**

#### **BITMAPFILEHEADER**

#### **BITMAPINFOHEADER**

**PALETTE**

#### **IMAGE DATA**

**Run Length Encoding: biCompression = BI\_RLE8 biCompression = BI\_RLE4**

**AAAAAAAAAABBBBCCCCCABCABCAAAAA**

#### **10 'A' 04 'B'**

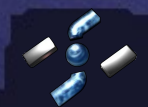

#### **BITMAPFILEHEADER**

#### **BITMAPINFOHEADER**

**PALETTE**

#### **IMAGE DATA**

**Run Length Encoding: biCompression = BI\_RLE8 biCompression = BI\_RLE4**

**AAAAAAAAAABBBBCCCCCABCABCAAAAA**

**10 'A' 04 'B' 05 'C'**

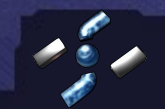

**Praktyczne podejście... 76 / ∞**

#### **BITMAPFILEHEADER**

#### **BITMAPINFOHEADER**

**PALETTE**

#### **IMAGE DATA**

**Run Length Encoding: biCompression = BI\_RLE8 biCompression = BI\_RLE4**

**AAAAAAAAAABBBBCCCCCABCABCAAAAA 10 'A' 04 'B' 05 'C' 00 06 'ABCABC'**

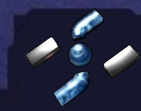

#### **BITMAPFILEHEADER**

#### **BITMAPINFOHEADER**

**PALETTE**

#### **IMAGE DATA**

**Run Length Encoding: biCompression = BI\_RLE8 biCompression = BI\_RLE4**

**AAAAAAAAAABBBBCCCCCABCABCAAAAA 10 'A' 04 'B' 05 'C' 00 06 'ABCABC' 05 'A'**

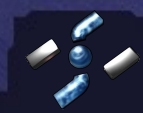

#### **BITMAPFILEHEADER**

#### **BITMAPINFOHEADER**

**PALETTE**

#### **IMAGE DATA**

**Run Length Encoding: biCompression = BI\_RLE8 biCompression = BI\_RLE4**

**AAAAAAAAAABBBBCCCCCABCABCAAAAA 10 'A' 04 'B' 05 'C' 00 06 'ABCABC' 05 'A' 00 01**

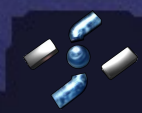

#### **BITMAPFILEHEADER**

#### **BITMAPINFOHEADER**

**PALETTE**

#### **IMAGE DATA**

**Run Length Encoding: biCompression = BI\_RLE8 biCompression = BI\_RLE4**

**00 02 XX YY: Delta. The two bytes following the escape contain unsigned values indicating the horizontal and vertical offsets of the next pixel from the current position.**

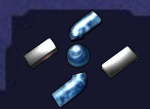

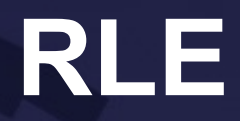

## **00 02 02 04**

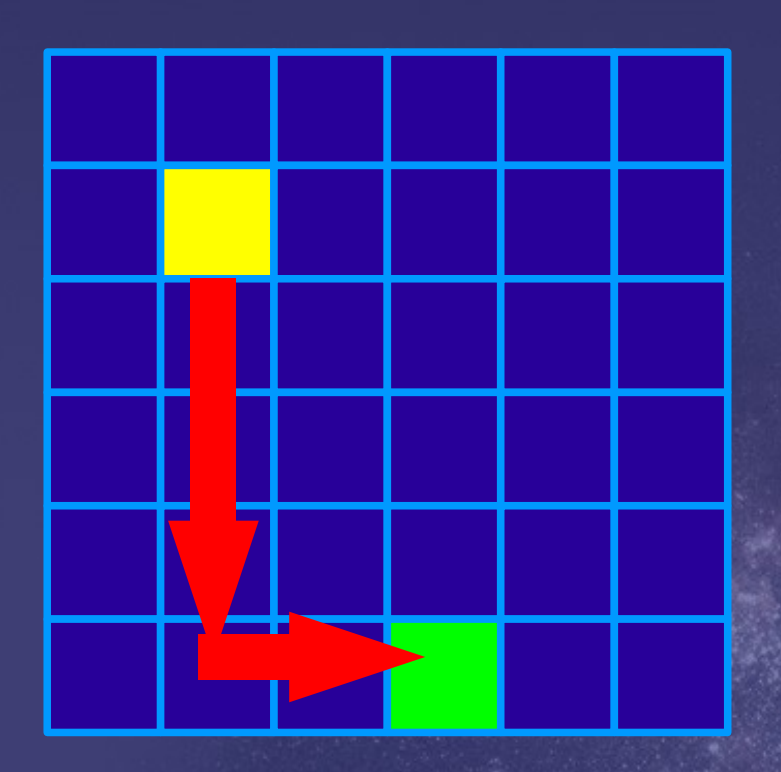

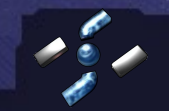

**Praktyczne podejście... 81 / ∞**

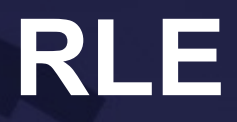

## **00 02 02 04 00 02 02 04**

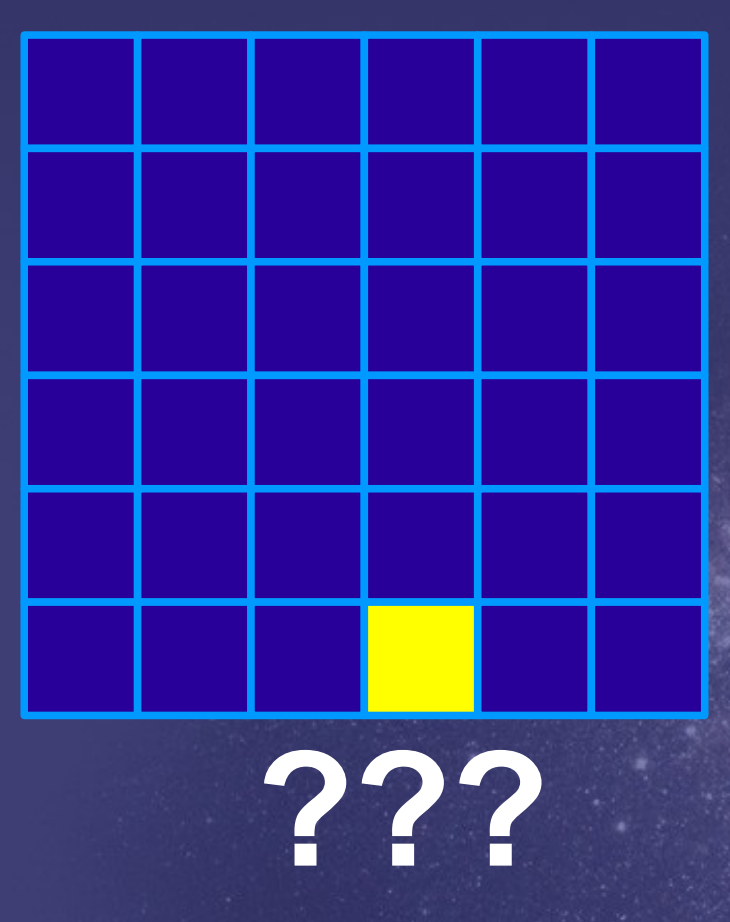

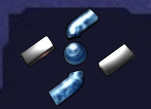

**Praktyczne podejście... 82 / ∞**

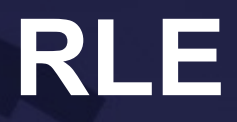

## **00 02 02 04 00 02 02 04**

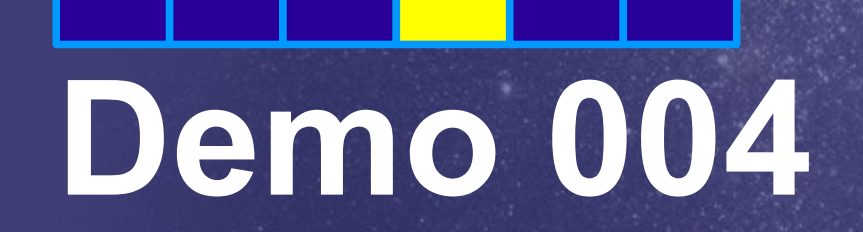

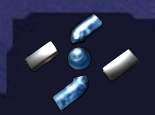

**Praktyczne podejście... 83 / ∞**

### **BMP podsumowanie**

**...**

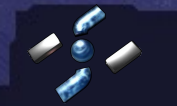

**Praktyczne podejście... 84 / ∞**

### **Case study - GIF**

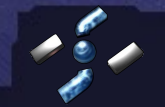

**Praktyczne podejście... 85 / ∞**

## **Krótko o GIF:**

**- bezstratna kompresja (LZW, ?) - 8 bitów, paleta kolorów (>256) - animacje! (WEB 1.0 ;>) - oparty o chunki - logical screen vs image(s) - GIF87 vs GIF89**

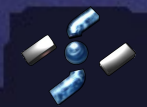

### **Budowa GIF**

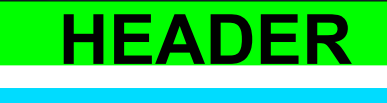

**LSD**

#### **GLOBAL PALETTE**

**IMAGE DESC.**

#### **LOCAL PALETTE**

#### **IMAGE DATA**

#### **TRAILER**

... <mark>....</mark><br>...

...

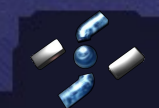

**Praktyczne podejście... 87 / ∞**

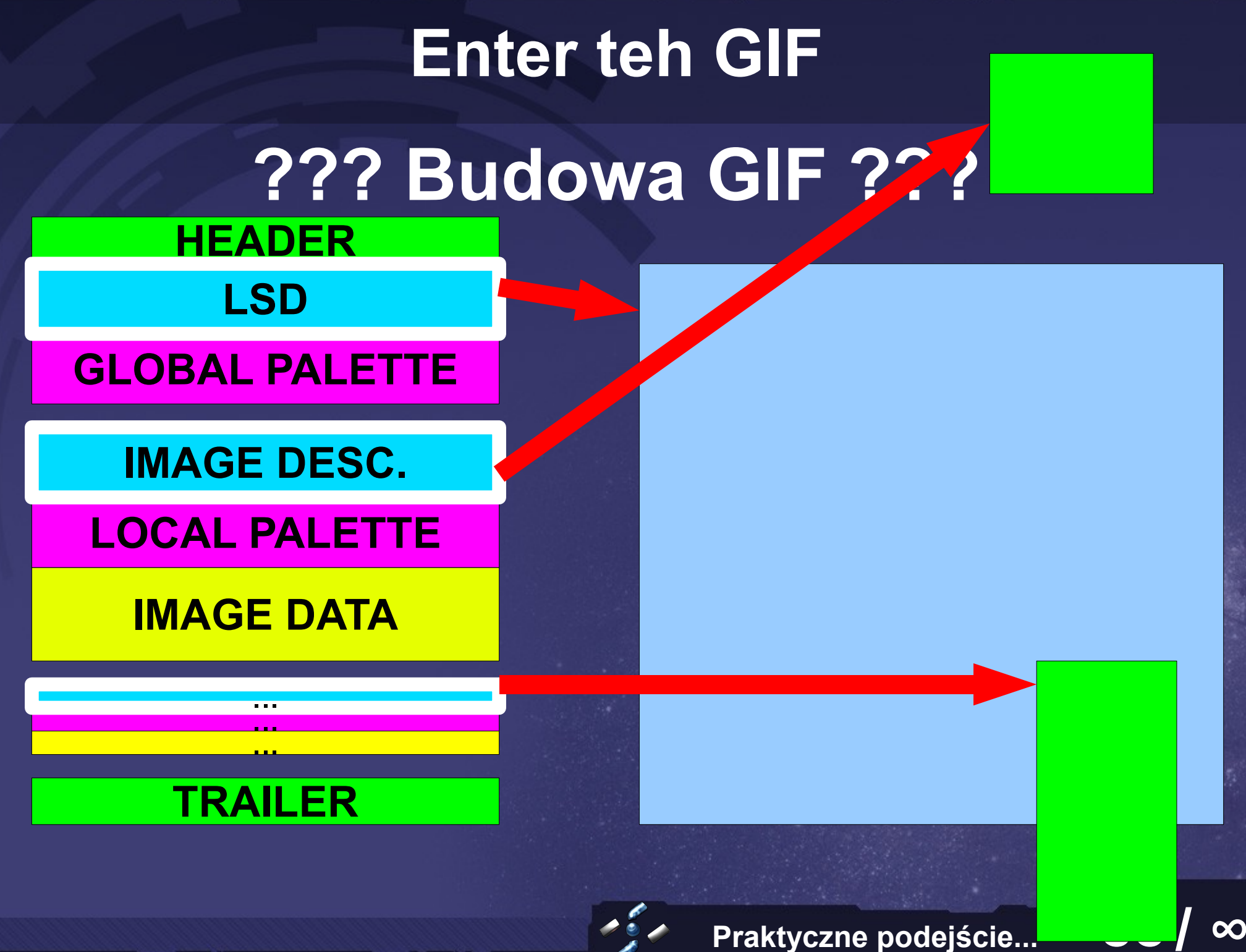

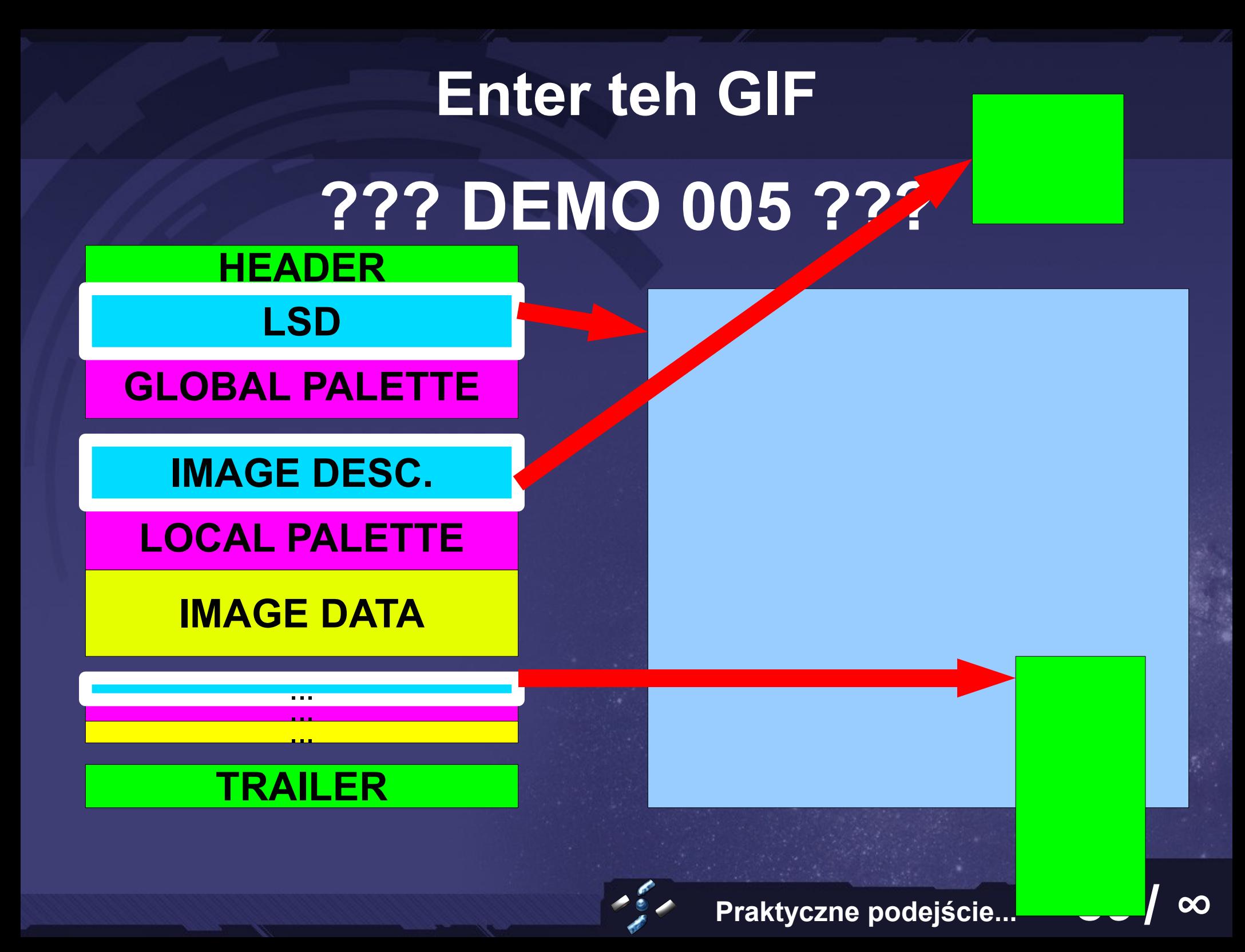

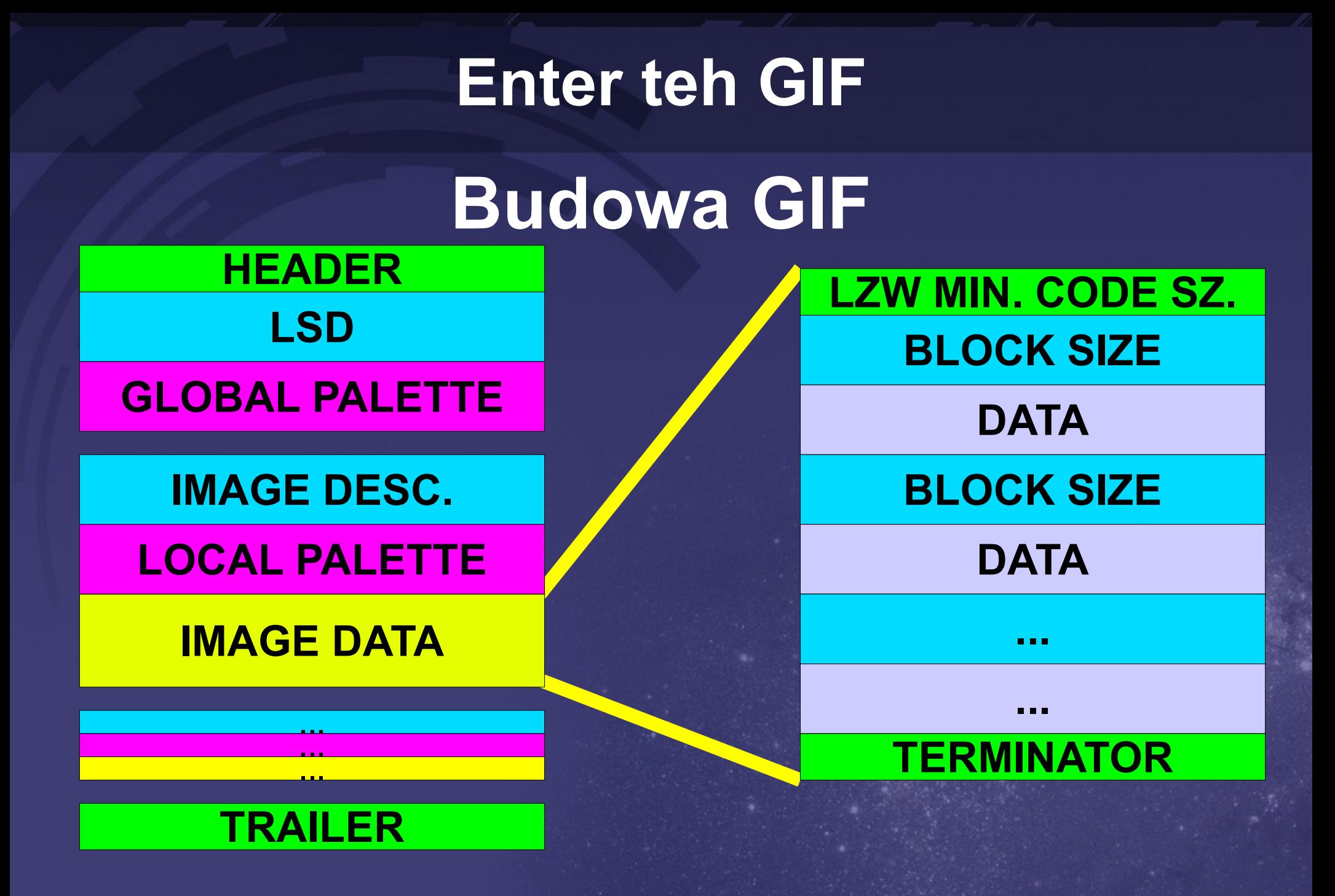

**Praktyczne podejście... 90 / ∞**

### **Budowa GIF**

**The output codes are of variable length, starting at <code size>+1 bits per code, up to 12 bits per code. This defines a maximum code value of 4095 (hex FFF).**

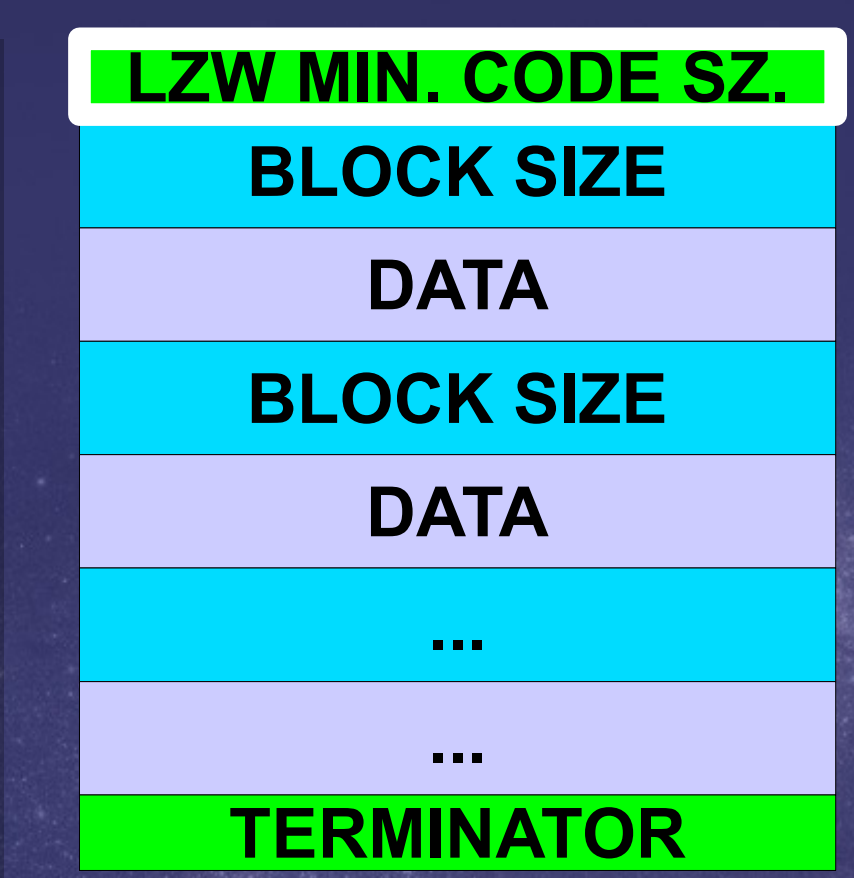

**Praktyczne podejście...** 

# **Enter teh GIF SDL\_Image**

#### **... unsigned char c; ← code size ... LWZReadByte(src, TRUE, c)**

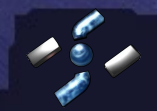

#### **Enter teh GIF SDL\_Image LWZReadByte(..., int input\_code\_size) ... static int table[2][(1 << MAX\_LWZ\_BITS)]; ... set\_code\_size = input\_code\_size; ...** clear code = 1 << set code size; **... for (i = 0; i < clear\_code; ++i) { table[0][i] = 0; table[1][i] = i;**

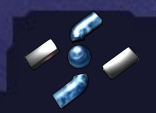

**}**

### **SDL\_Image – DEMO 006**

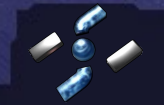

**Praktyczne podejście... 94 / ∞**

### **Escape teh GIF**

### **GIF - podsumowanie**

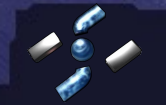

**Praktyczne podejście... 95 / ∞**

**FTP – Nazwy plików w listingu**

**LIST (LIST) If the pathname specifies a directory or other group of files, the server should transfer a list of files in the specified directory.**

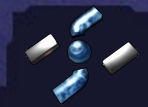

**FTP – Nazwy plików w listingu**

**LIST (LIST) If the pathname specifies a directory or other group of files, the server should transfer a list of files in the specified directory. DEMO 007!**

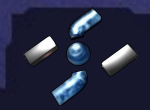

### **RAR, ZIP, etc...**

### **(RAR) File name - string of NAME\_SIZE bytes size**

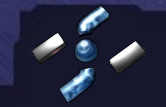

**Praktyczne podejście... 98 / ∞**

### **RAR, ZIP, etc...**

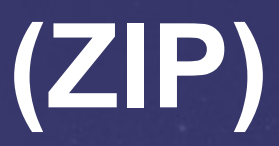

### **[local file header 1] VS [central directory]**

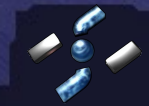

**Praktyczne podejście... 99 / ∞**

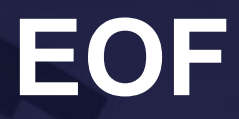

### **Podsumowanie...**

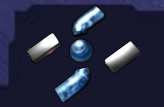

**Praktyczne podejście... 100 / ∞**

#### **The End**

# **Dziękuje za uwagę! Czas na pytania ;>**

**-=(\* e-mail \*)= [gynvael@coldwind.pl](mailto:gynvael@coldwind.pl) [michael@hispasec.com](mailto:michael@hispasec.com)**

**-=(\* blog \*)= http://gynvael.coldwind.pl**

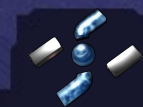

**Praktyczne podejście... 101 / ∞**